## **Recreate Pointillism**

I can use a specific computer skill to reproduce a style of art.

Use the computer program you have chosen to recreate the picture shown using dots.

Make sure you use bright colours. Remember to click the mouse quickly to make your dots. Be careful - holding the button down will leave you with messy lines!

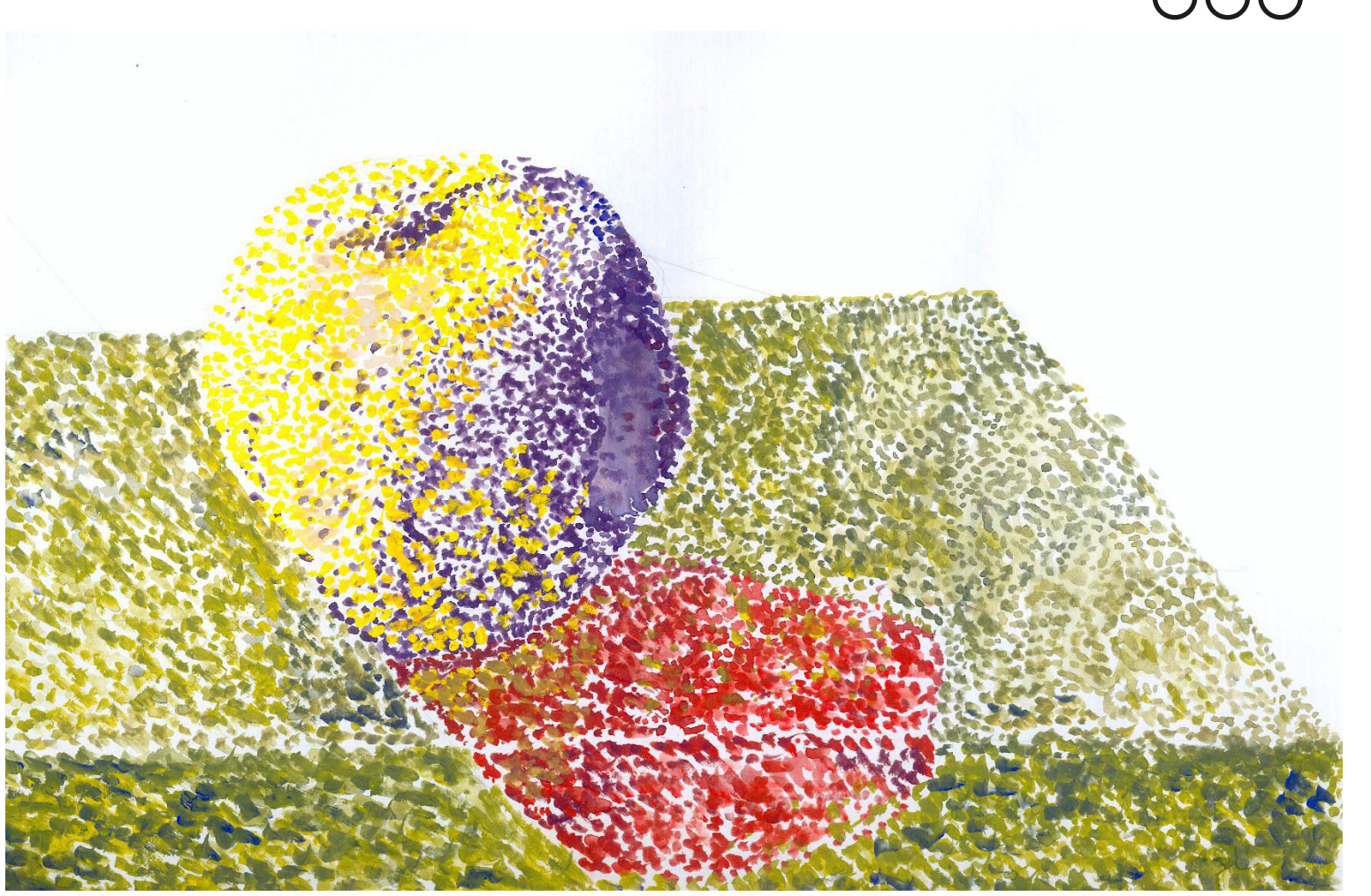

ATTRIBUTION - Photo courtesy of mustafa kurtuldu (@flickr.com) - granted under creative commons licence - attribution

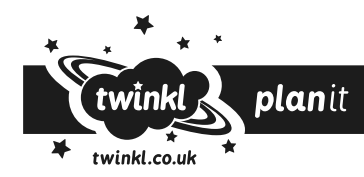

## **Recreate Pointillism**

I can use a specific computer skill to reproduce a style of art.

Use the computer program you have chosen to recreate the picture shown using dots.

Make sure you use bright colours. Remember to click the mouse quickly to make your dots. Be careful - holding the button down will leave you with messy lines!

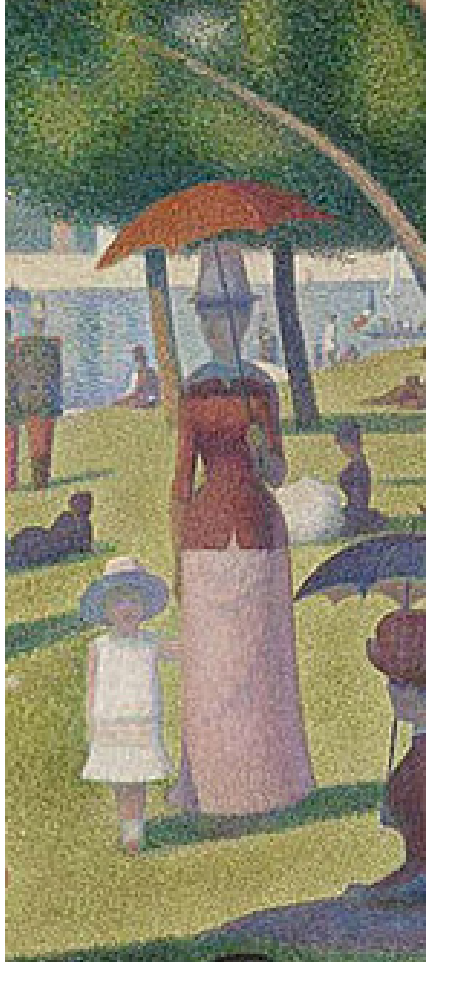

ATTRIBUTION - Photo courtesy of roberthuffstutte (@flickr.com) - granted under creative commons licence - attribution

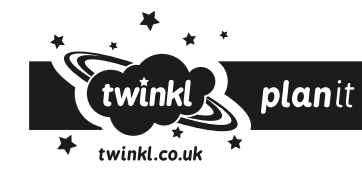

## **Recreate Pointillism**

I can use a specific computer skill to reproduce a style of art.

Use the computer program you have chosen to recreate the picture shown using dots.

Make sure you use bright colours. Remember to click the mouse quickly to make your dots. Be careful - holding the button down will leave you with messy lines!

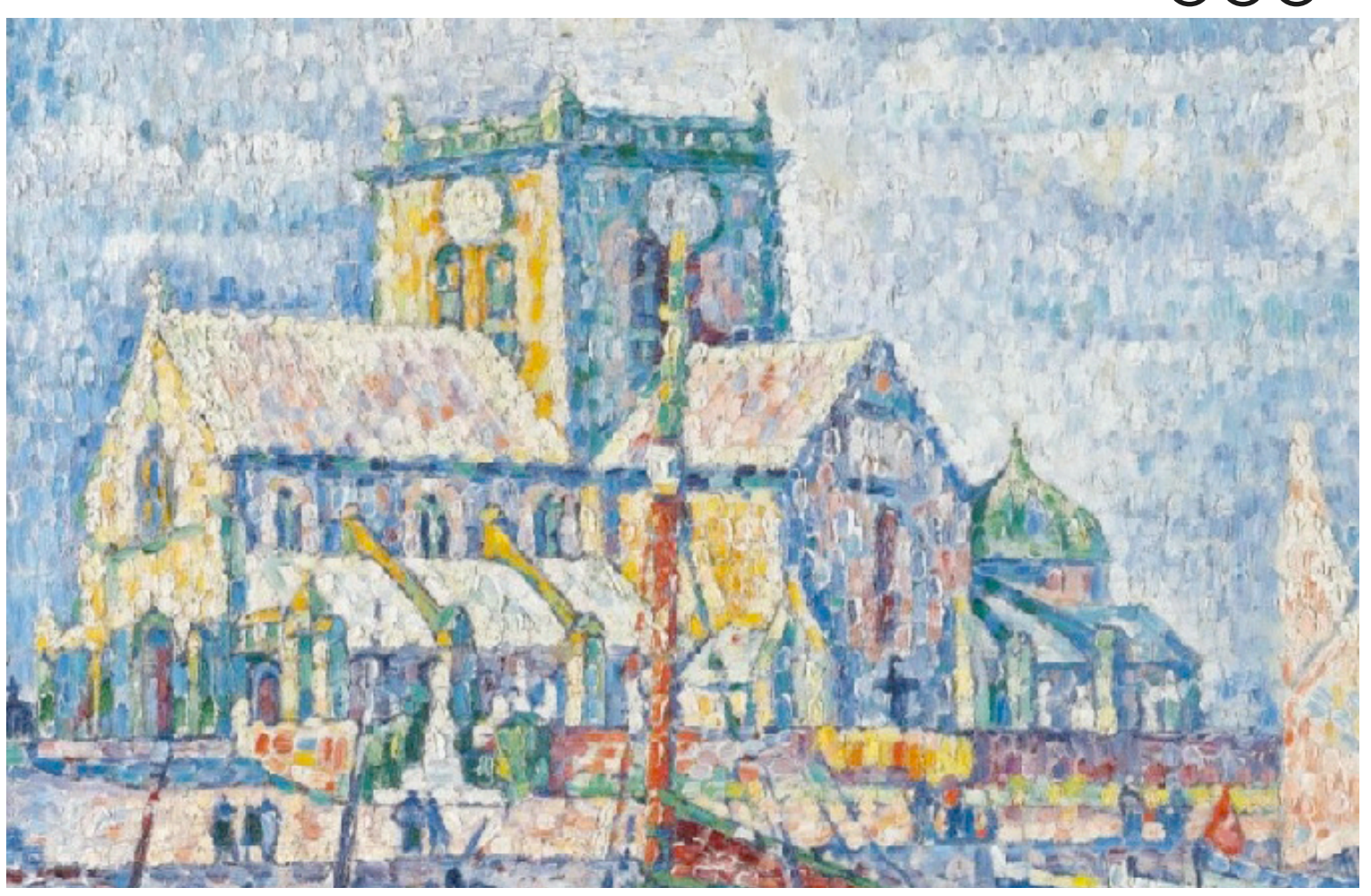

ATTRIBUTION - Photo courtesy of cea (@flickr.com) - granted under creative commons licence - attribution

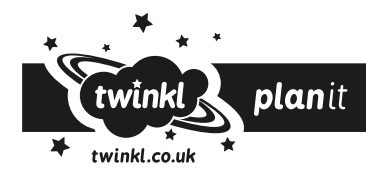